theia Quick Reference (version 0.1.3)

|    | Key Input Order and defaults                                                                                                    | Action on beams                | Remarks                                                                   |
|----|----------------------------------------------------------------------------------------------------|--------------------------------|---------------------------------------------------------------------------|
|    |                                                                                                    | $(Increase \ of \ stray-)$     |                                                                           |
|    |                                                                                                    | ness for R on HR,              |                                                                           |
|    |                                                                                                    | $T$ on HR, $R$ on $AR$ ,       |                                                                           |
|    |                                                                                                    | $T$ on $AR$ )                  |                                                                           |
|    |                                                                                                    |                                |                                                                           |
| bo | $X, Y, Z = 0$ (origin of bench)                                                                                                    |                                | This will shift all the coordinates of the following optics               |
|    |                                                                                                    |                                | and beams (until the next bo line) by the amounts given                   |
|    |                                                                                                    |                                | here (blank bo line to return to general system).                         |
| bm | $Wx = 1$ .mm, $Wy = 1$ .mm (waist sizes), $WDistx = 0$ ., $WDisty = 0$ . (waist positions from beam origin),                                     |                                | Alpha = 0. $\leftrightarrow$ eigen X is $\perp$ to beam direction and has |
|    | $W1 = 1064$ .nm, $P = 1.W$ , $X = 0$ , $Y = 0$ , $Z = 0$ . (position of origin in space), Theta = pi/2, Phi = 0.                                 |                                | maximum Z component. If direction is $\pm e_Z$ then eigen                 |
|    | (orientation), $\text{Alpha} = 0$ . (rotation of eigenbase for orthogonal beams), $\text{Ref} = \text{None}$                                     |                                | X is $\pm e_X$                                                            |
| mr | $X = 0, Y = 0, Z = 0$ . (position of center of HR chord), Theta = pi/2., Phi = 0. (orientation of HR Norm,                                       | $0, +1, +1, 0$                 | Wedges are counted positive if you add material when                      |
|    | pointing out), Wedge = 0., Alpha = 0. (wedge and wedge rotation), HRK = 0.01, ARK = 0. (curvatures),                                             |                                | you increase the wedge.                                                   |
|    | Diameter = 10.cm (of the construction cylinder), Thickness = 2.cm, $N = 1.4585$ , $HRr = .99$ , $HRt = .01$ ,                                    |                                |                                                                           |
|    | $ARr = .1$ , $ARt = .9$ (power reflectances and transmittances), KeepI = False, Ref = None                                                       |                                |                                                                           |
| bs | $X = 0, Y = 0, Z = 0$ . (position of center of HR chord), Theta = pi/2, Phi = 0. (orientation of HR                                              | 0, 0, 0, 0                     | This is very similar to mirror $b$ m, but has diferent default            |
|    | Norm, pointing out), $\text{Wedge} = 0.$ , $\text{Alpha} = 0$ . (wedge and wedge rotation), $\text{HRK} = 0.$ , $\text{ARK} = 0$ . (curvatures), |                                | values and never increases the strayness of beams.                        |
|    | Diameter = 10.cm (of the construction cylinder), Thickness = 2.cm, $N = 1.4585$ , $HRr = .5$ , $HRt = .5$ ,                                      |                                |                                                                           |
|    | $ART = .1, ART = .9$ (power reflectances and transmittances), KeepI = False, Ref = None                                                          |                                |                                                                           |
| th | $X = 0, Y = 0, Z = 0$ . (position of center of lens), Theta = pi/2, Phi = 0. (orientation of HR Norm,                                            | $+1, 0, 0, +1$                 | All parameters which are not present here are internally                  |
|    | pointing out), Focal = 10.cm, Diameter = 5.cm, R = .1, T = .9 (power reflectance and transmittance,                                              |                                | adjusted in order to fit the input Focal, Diameter and a                  |
|    | per surface), $KeepI = False$ , $Ref = False$                                                                                                    |                                | $N = 1.4584$ value for the optical index                                  |
| tk | $X = 0, Y = 0, Z = 0$ . (position of apex of HR face of lens), Theta = pi/2, Phi = 0. (orientation                                               | $+1, 0, 0, +1$                 | Thickness: on optical axis (from apex to apex). Note                      |
|    | of HR Norm, pointing out), $K1 = .01$ , $K2 = .001$ (curvatures), Diameter = 5.cm, Thickness = 2.cm,                                             |                                | that in this case the provided HR center corresponds to                   |
|    | $N = 1.4585$ , $R = .1$ , $T = .9$ (power reflectance and transmittance), KeepI = False, Ref = None                                              |                                | the position of the apex of the HR surface, on the contrary               |
|    |                                                                                                    |                                | of mirrors.                                                               |
| sp | RonHR = 0, TonHR = 0, RonAR = 0, TonAR = 0 (actions on beams), $X = 0$ , $Y = 0$ , $Z = 0$ . (position                                           | defined<br>User<br>$_{\rm by}$ | This is the object which allows you to specify exactly                    |
|    | of center of HR chord), Theta = $pi/2$ ., Phi = 0. (orientation of HR Norm, pointing out), Wedge = 0.,                                           | RonHR, TonHR, RonAR,           | the action of each surface on reflected and transmitted                   |
|    | Alpha = 0. (wedge and wedge rotation), HRK = 0.01, ARK = 0. (curvatures), Diameter = 10.cm,                                                      | <b>TonAR</b>                   | beams.                                                                    |
|    | Thickness = 2.cm, $N = 1.4585$ , HRr = .99, HRt = .01, ARr = .1, ARt = .9 (power reflectances and                                                |                                |                                                                           |
|    | $transmittances$ , KeepI = False, Ref = None                                                                                                    |                                |                                                                           |
| bd | $X = 0, Y = 0, Z = 0$ . (position of center of HR), Theta = pi/2, Phi = 0. (orientation of HR Norm,                                              | Stops all beams                |                                                                           |
|    | pointing out), Diameter = 5.cm, Thickness = 2.cm, Ref = None                                                                                     |                                |                                                                           |
| gh | $X = 0, Y = 0, Z = 0$ . (position of center of HR), Theta = pi/2, Phi = 0. (orientation of HR Norm,                                              | Transmits<br>beams             | This component does not affect the beams, but just                        |
|    | <i>pointing out</i> ), Diameter = 5.cm, $Ref = None$                                                                                             | without modifica-              | allows to have a new entry in the output file for the                     |
|    |                                                                                                    | tion, no reflected             | beam emerging from the ghost surface. It does not                         |
|    |                                                                                                    | beam                           | have a 3D rendering object associated.                                    |

Keys. bo (new coordinate origin),  $bm$  (input beam),  $mr$  (mirror), bs (beam splitter),  $th$  (thin lens),  $tk$  (thick lens), sp (spe-Functions. sin, cos, tan, arcsin, arccos, arctan, sqrt, exp

cial surface), bd (beam dump), gh (ghost surface)

Notes.

 $0. \leftrightarrow +e_X$ 

- Units. (km, m = 1., cm, mm, um, nm), (kW,  $W = 1$ ., mW, uW, nW), (THz, GHz, MHz, kHz, Hz = 1., mHz, uHz), (ppm  $= 1.e-6$ , rad  $= 1., deg$ , pi
- All constructors can be called without arguments, all parameters have default values.

• Theta, Phi are spherical coordinates around  $e_Z$  and Phi =

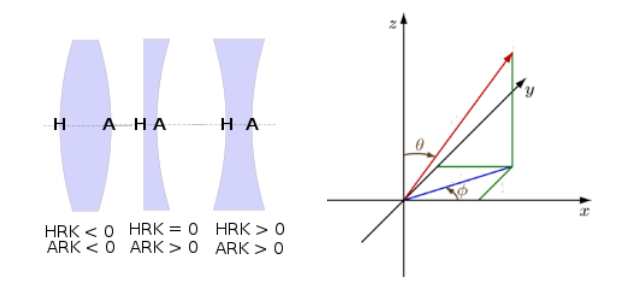